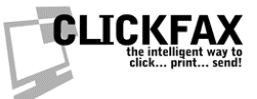

## **ClickFax Email API**

Updated 1/25/2005

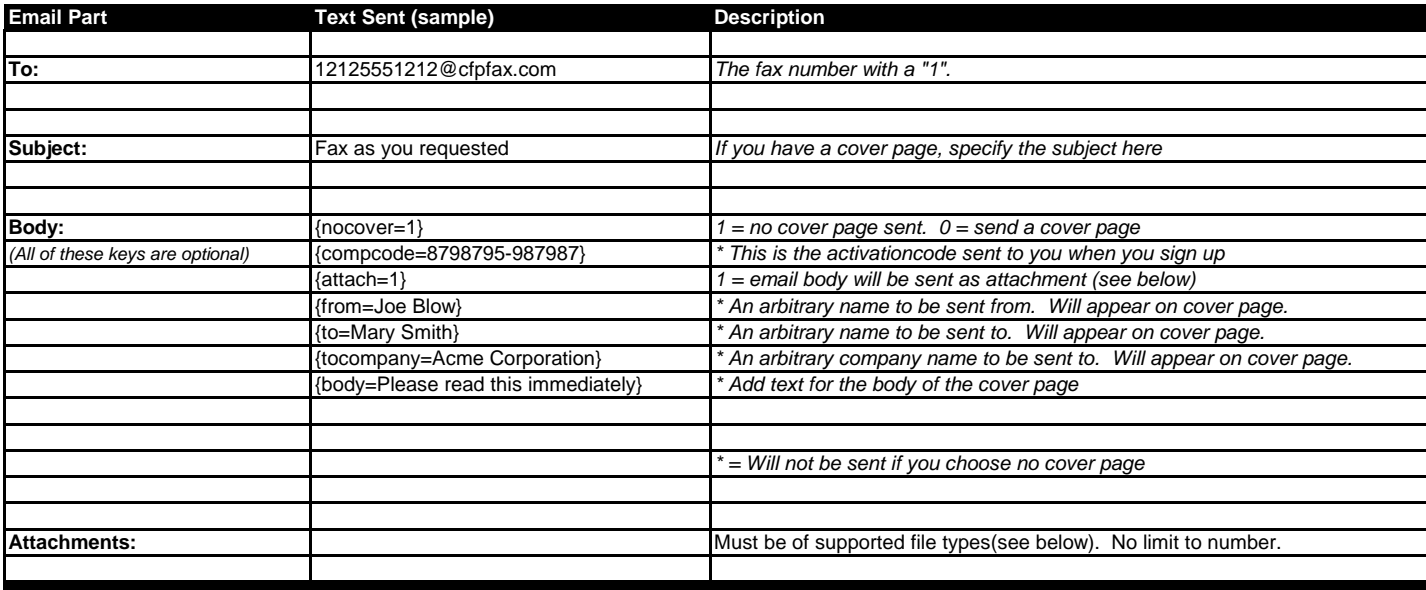

## NOTES:

The "compcode" value is only necessary if the email is not being sent from the email address associated with your account You can leave this out if the email is FROM the email associated with your account

Put "011" before all non-US/Canada numbers (just like dialing from the US)

If you specify {nocover=1}, no cover page will be sent. Therefore, the subject and body will be ignored

You should specify {attach=1} if your email body is longer than 700 characters. This will force it to be seen as an attachment, NOT a cover page.

Supported attachment filetypes:

DCX, GIF, HTML, JPEG, MS Word, MS Excel, MS PowerPoint, PCX, PCL, PDF, PNG, Text, PostScript, RTF, TIFF, MS Visio *(Note: The filename of an attachment cannot have an ampersand (&) character in it!)*

For more information visit www.clickfax.com or email us at support@clickfax.com